## Inventory Management - Maximo IM-TB-001 **Create/Maintain Inventory**

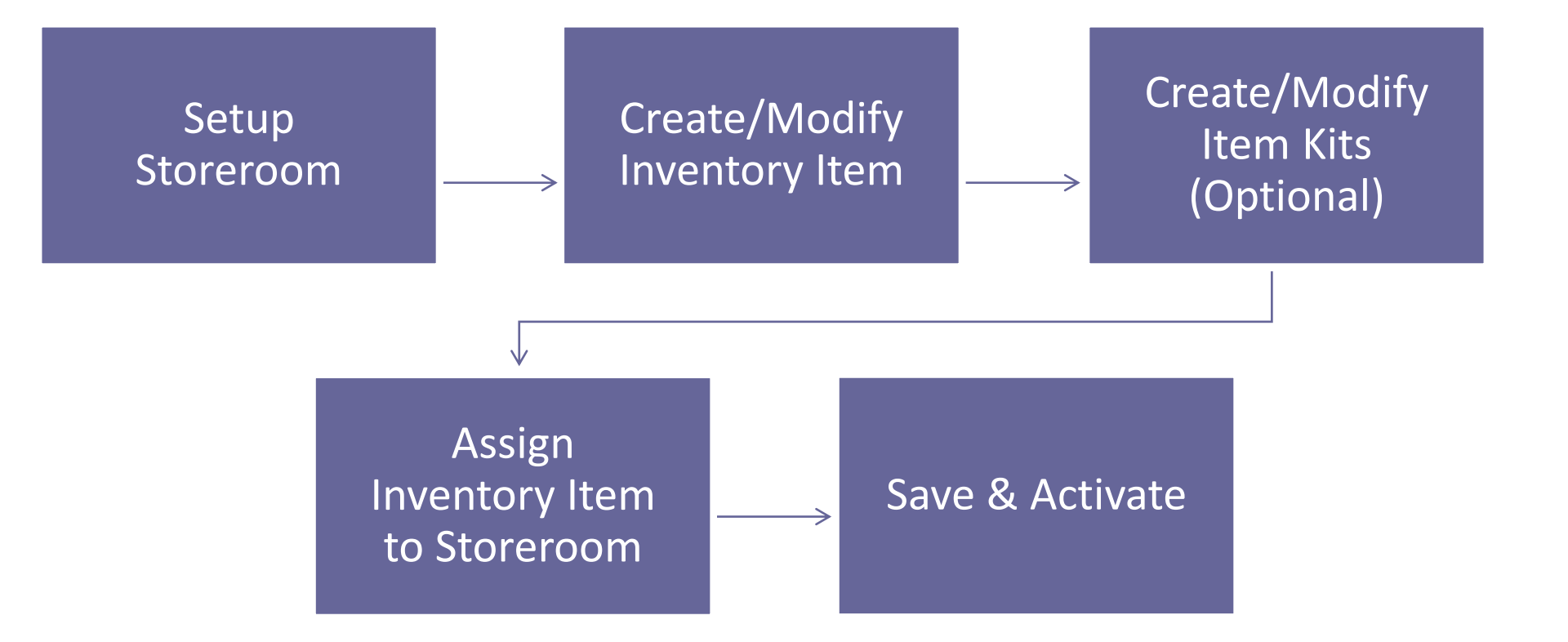